## **Manual Book On Computer Maintenance And Troubleshooting**

Thank you enormously much for downloading manual book on computer maintenance and troubleshooting Most likely you have knowledge that, people have look numerous time for their favorite books with this manual book on comput

her than enjoying a good ebook taking into consideration a mug of coffee in the afternoon, instead they juggled in the manner of some harmful virus inside their computer. **mannal book on computer mannal book on computer ma** Updated Sites For [PDF] manual book on computer maintenance and troubleshooting Paperback PDF computer repair services manual and business guide e book FE Exam Prep Books (SEE INSIDE REVIEW MANUAL)

Free Auto Repair Manuals Online, No Joke

Computer Repair BooksCaterpillar SERVICE MANUAL (REPAIR MANUAL) Cashbook in Excel Howto fix, repair, and do maintenance to your computer for free. PDF Auto Repair Service Manuals What is Maintenance Minder Computer Basics: Hardware*Manual Book On Computer Maintenance* This fully revised fifth edition of the best-selling "Computer Manual" brings us right up to date with the latest technology. From understanding motherboard architecture to adding an expansion card to setting up a network,

*Computer Manuals (Hardware and Software) : Free Texts ...* Read your computer's manual first to find out what type of ram memory you have and what is needed for upgrades. Take time to Visit the Kingston Memory siteabove and use their memory you need to upgrade your computer. And g

*Computer Manual: The Step-by-step guide to upgrading ...*

View and download Computer manuals for free. computer instructions manual. Sign In Upload. Filter results Brands. Sony 126; Acer 91; New Star Computer Products 43; HP ... Hp computer Troubleshooting And Maintenance Manual

Basic Computer Troubleshooting and Maintenance Guide 5.5. The word APPLY should go from faded to black lettering as shown in the next screen, dick on APPLY. 6. The next screen that comes up after you dick on ap-ply will be *Basic Computer Maintenance Guide - KCDC*

*Computer - Free Pdf Manuals Download | ManualsLib*

*Amazon.com: computer repair manuals: Books*

Maintenance This section includes information about tasks you can perform to help ensure the trouble-free operation of your computer, and to ease the recovery of important information on your computer should problems arise *Troubleshooting and Maintenance Guide*

*Download Your Ford Owner's Manual | Ford UK* Guide to Computer Troubleshooting and Repair - PC Troubleshooting Manual There are six interactive troubleshooting flowcharts for PC hardware performance issues on this website, along with the related chapter text from the

*The Ultimate Computer Repair Guide - St0rage.org*

My Computer Manuals. Download your computer manual from our database of over 10,000+ manuals!

#### *My Computer Manuals*

PC Troubleshooting and Maintenance Guide 3 Windows reports smaller capacity in the Windows Explorer tool and in the My Computer window because it shows information on the hard disk drive at a time. The first partition cont

## *PC Troubleshooting and Maintenance Guide*

Download 5314 HP Desktop PDF manuals. User manuals, HP Desktop Operating guides and Service manuals.

#### *HP Desktop User Manuals Download | ManualsLib*

*PC Maintenance: Cleaning your Computer Inside and Out*

Computer deanup is the one thing you can do every day that will keep you flush with disk space and help you free up valuable system resources. Furthermore, actual physical deanup, as in dusting, will allow your computer to

1.000.000+ free PDF manuals from more than 10.000 brands. Search and view your manual for free or ask other product owners.

*Manual lost? Download the manual you're searching for.*

Maintenance and Service Guide HP Pavilion dv6000 Notebook PC Document Part Number. 416618 003 April 2007 This guide is a troubleshooting reference used for maintaining and servicing the computer. It provides comprehensive

## *Maintenance and Service Guide - Hewlett Packard*

View & download of more than 36082 Lenovo PDF user manuals, service manuals, operating guides. Desktop, Laptop user manuals, operating guides & specifications

## *Lenovo User Manuals Download | ManualsLib*

*Computer Maintenance And Repair Manual Free Books*

Surface Dock lets you transform your Surface Book into a full desktop PC using a single cable. Page 30. Connect A Usb Accessory (Printer, Mouse, And More) Connect to a TV, monitor, or projector You can connect your Surface

*MICROSOFT SURFACE BOOK USER MANUAL Pdf Download | ManualsLib*

#### The Hardware Maintenance Manual will avaialbe under "Documentation" or "User Guide" section after product selected. Refer to How to find and view manuals for Lenovo products.

*Hardware Maintenance Manual - IdeaPad / Lenovo Laptops ...*

# *Guide to Computer Troubleshooting and Repair - PC ...*

The article analyzes the various aspects of the maintenance strategies and their applicability to computer systems. It seeks to review the stages of diagnosis and technical maintenance indicators.

Computer Service and Repair presents the most up-to-date information in the rapidly changing world of computers and their software. The text teaches the practices and principles needed to pass the A+ Certification exam, as the Laboratory Manual for the important hands-on training needed for this field. This textbook is an ideal starting point for anyone who wishes to enter the field of PC repair and support. Stop being a prisoner to your PC! Need a PC problem fixed in a pinch? Presto! Troubleshooting & Maintaining Your PC All-in-One For Dunmies offers 5 books in 1 and takes the pain out of wading through those incomprehensible stills and insight you need to bring it back to life —and to prevent it from ever leaving you in the lurch again. Find out what's behind common PC problems Solve email and web woes, both big and small Perform regular maint

In this book you will learn the basics of computer hardware and, also you will learn how to repair, upgrade and troubleshoot your PC's (desktop computers). Here you can learn indepth about the hardware components of the co This Laboratory Manual compliments the Computer Service and Repair textbook and classroom related studies. The laboratory activities in this manual are designed to obtain or netain a job in the networking environment. The you those skills necessary for the exams and more. The exams are written to test people with approximately six months or more experience with PCs. Those individual must also prepare for the examination with dassroom instru The "Lab Manual" is a workbook for students taking college and training school classes in computer upgrade, maintenance and repair. It reinforces lessons with practical, hands on tasks. Each exercise provides students with This step-by-step, highly visual text provides a comprehensive introduction to managing and maintaining computer hardware and software and software and software and software and software. Written by best-selling author and encourage you to learn by doing. The new edition features more coverage of updated hardware, security, virtualization, new coverage of cloud computing. Linux and Mac OS, and increased emphasis on mobile devices. Support te

be available in the ebook version.

Over the past 10 years I've constantly seen and met many IT professionals who have all the paper work to be qualified and even years of experience in the field (some even more than me) that simply don't understand how to f to accomplish at their job. It's a process which repeats itself while I wite this book and one day I hope this book can help chance that, one day I hope this book can help chance that, one day I hope this book can help cha You can get there The PC Hardware Essentials Project Manual offers a wealth of easy to read, practical, and up to date activities that reinforce fundamental PC hardware concepts. You will develop the core competencies and various I/O devices on your computer.\* Share devices over a network.\* Upgrade a laptop's internal components With five to seven projects per chapter ranging from easy to more advanced, the PC Hardware Essentials ISBN: 978-Offering hands on performance based exercises, real-life PC troubleshooting and repair scenarios, and hundreds of sample test questions, this complete test-preparation handbook covers the fundamentals of PC configuration,

Copyright code : 0bc66b87754ec691ac8208b40702b8cf

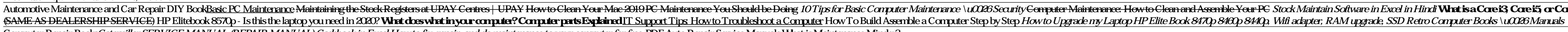

1-16 of 768 results for Books "computer repair manuals" Did you mean computer repair manual The Haynes computer codes & electronic engine management systems by Haynes | Jan 1, 1997. 43 out of 5 stars 217. Paperback \$24 38

Manuals for the Apple Computer/Apple Inc. line of electronics and computers Apple Inc. is an American multinational corporation headquartered in Cupertino, California, that designs, develops, and sells consumer electronics

Computer Maintenance And Repair Manual Free Books Author: i ; ½i ; ½europe.iabc.com Subject: i ; ½i ; ½Computer Maintenance And Repair Manual Free Books Keywords Computer Maintenance And Repair Manual Free Books pdf, free,

Download your Ford Owner's Manual here. Home > Owner > My Vehicle > Download Your Manual Ford Motor Company Limited uses cookies and similar technologies on this website to improve your online experience and to show tailor

PAY Centres | UPAY How to Clean Year New Your Should be Deing 10 Tips for Basic Computer Maintenance How To Clean and Maintenance How To Clean and Maintenance How To Clean and Assemble Your PC's performance How to Clean an